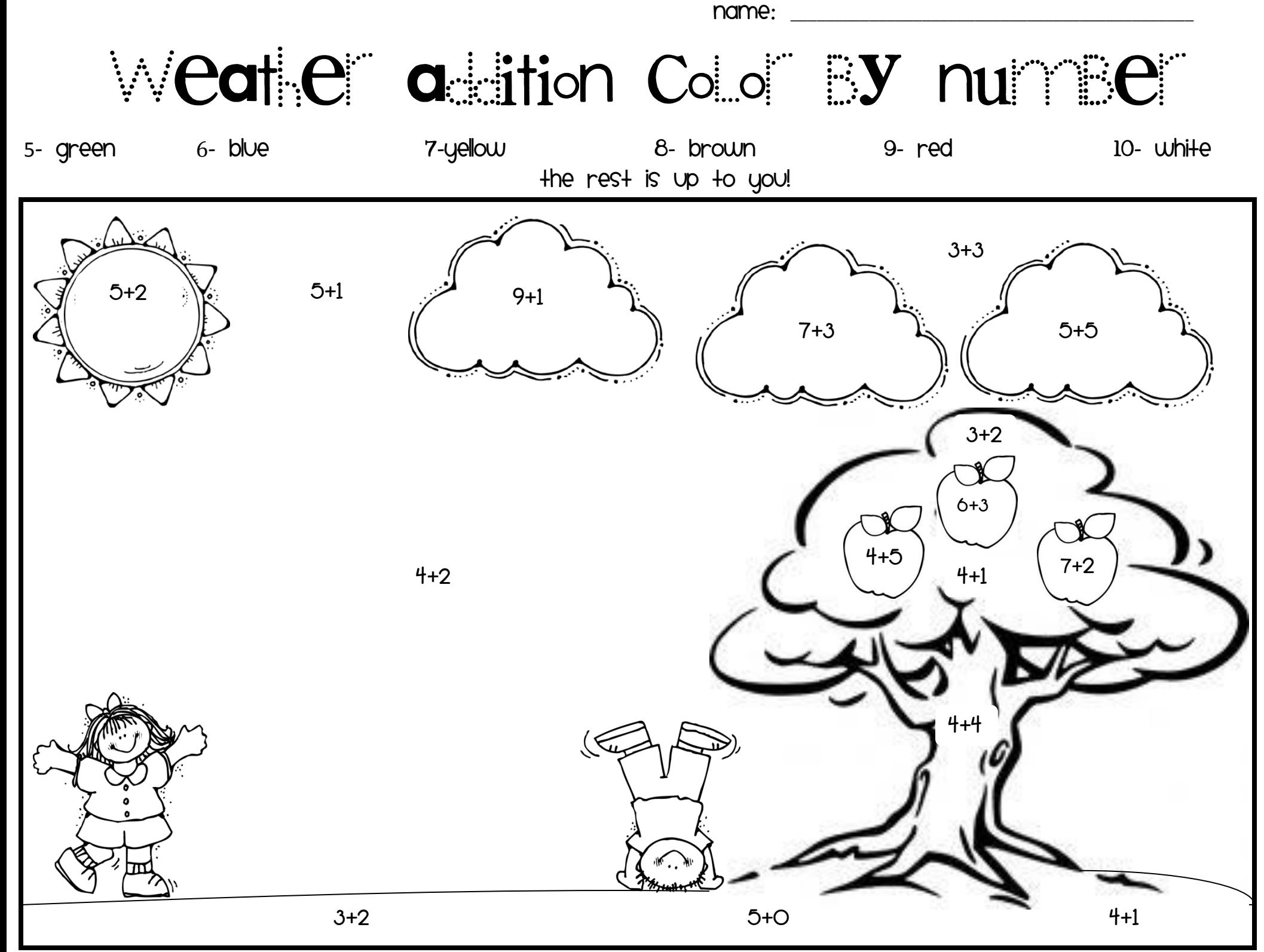

Moorefuninkindergarten.blogpsot.com